# Statistics Toolkit

Question Paper

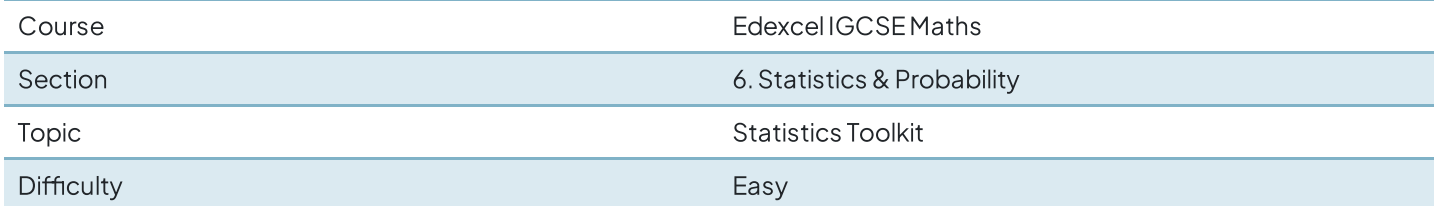

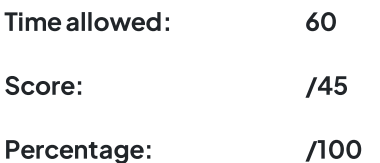

#### Question 1

15 people were asked how long, in minutes, they had been waiting for a bus.

Here are the results.

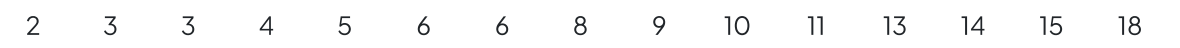

Find the interquartile range of these times.

[2marks]

#### Question 2

Here is the number of goals that Henri's team scored one summer in each water polo match.

5 8 9 11 13 13 14 15 16 17 20

Find the interquartile range of the numbers of goals. Show your working clearly.

[2marks]

Twenty students took a Sciencetest anda Maths test.

Both tests weremarkedoutof 50

The table gives information about their results.

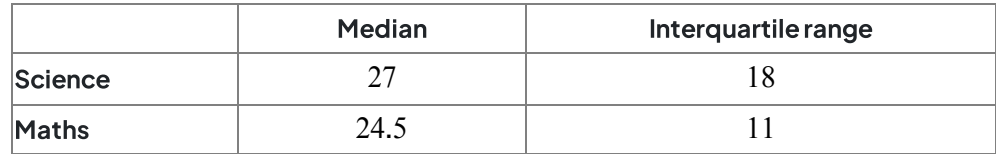

Use this information to compare the Science test results with the Maths test results. Write down two comparisons.

[2marks]

#### Question 4

The table shows information about the weights, in kg, of 40 parcels.

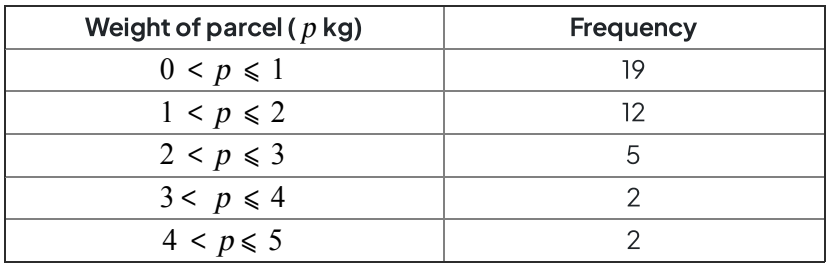

Write down the modal class.

[1 mark]

Thestudents in Class Aandin Class Btakethesameexamination.

Thelowest scorein Class Ais 39 The range of scores for Class A is 57 Thelowest scorein Class Bis 33 The range of scores for Class B is 60

Find the range of scores for all the students in both classes.

[3marks]

#### Question 6

The table gives information about the speeds, in kilometres per hour, of 80 motorbikes as each pass under a bridge.

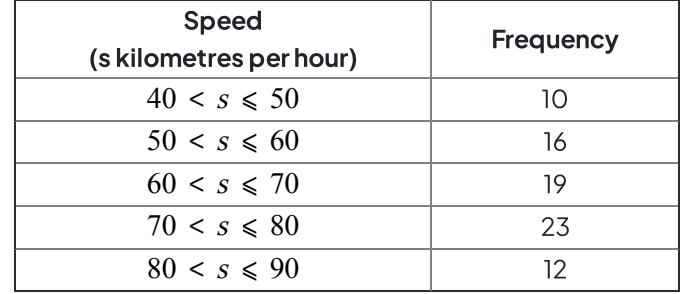

Write down the modal class.

[1 mark]

#### Question 7

The table gives information about the length of time, in minutes, that each of  $60$  students took to travel to school on Monday.

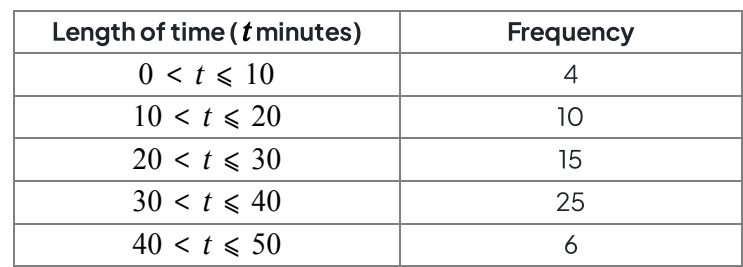

Write down the modal class interval.

[1 mark]

#### Question 8

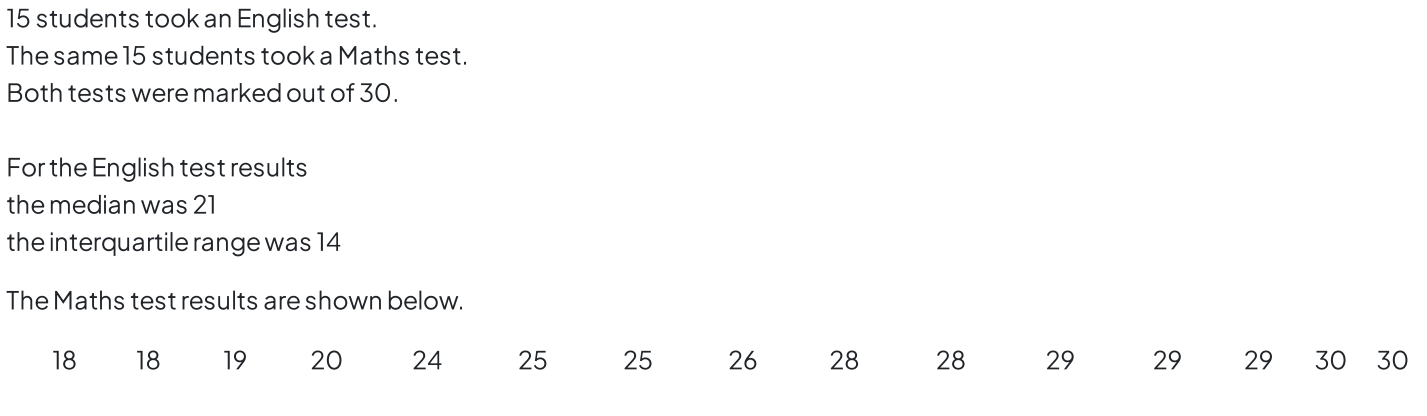

Usetheinformation abovetocomparetheEnglish testresults with theMaths testresults. Write down two comparisons.

[4marks]

#### Question 9a

Kim works at an airport in the UK.

She records the number of planes landing between 10 am and 2 pm each day.

The table shows the data for the first 10 days in January.

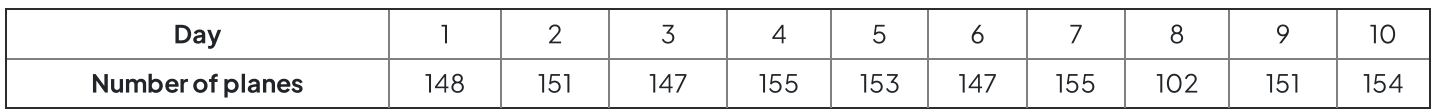

The airport was affected by fog on one of the days.

Which day do you think it was? Givea reason for your answer.

[1 mark]

#### Question 9b

Kim uses the data to predict how many planes will land at the airport in a year.

In hermethod, she

uses an estimate of 150 planes in each 4-hour period throughout the day assumes the same number of planes each day.

Work out her prediction.

#### Question 9c

In fact,

fewer planes land in winter than in summer fewer planes land at night than during the day.

What does this tell you about Kim's prediction? Tick one box.

 $\Box$  Her prediction is too low

 $\Box$  Her prediction is too high

□ Her prediction could be too low or too high

Givea reason for your answer.

[2marks]

#### Question 10

100 men and100 women took a test.

Scores

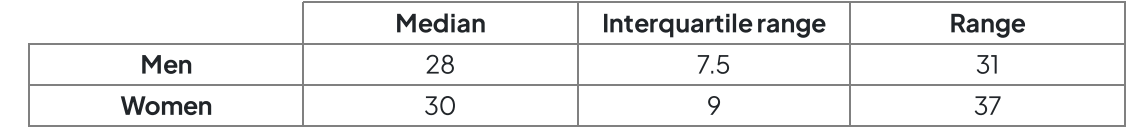

Using this data, which statement must be true? Tick one box.

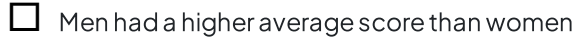

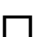

 $\Box$  Men had more consistent scores than women

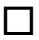

 $\Box$  A woman had the highest score

 $\Box$  A man had the lowest score

[1 mark]

In one month, the number of hours of exercise taken by 10 people are

4 7 2 8 6 5 1 82 3 9

Which is the appropriate average to use in this situation? Tick a box.

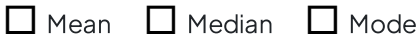

Give one reason for each of the other two averages as to why they are not appropriate.

[2marks]

#### Question 12

Six positive numbers have

a mean of10 a rangeof19

Fourofthenumbers are 12 7 15 3

Work out the other two numbers.

Astation managerlooks attheinformation below.

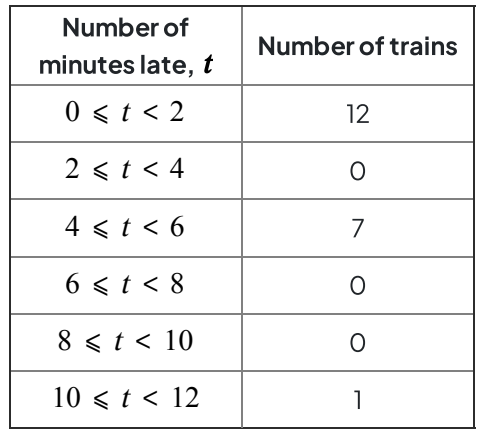

Estimate the mean number of minutes late.

[1 mark]

#### Question 14

The mean mass of a squad of 19 hockey players is 82 kg

Aplayerofmass 93kgjoins thesquad.

Work out the mean mass of the squad now.

.......................kg

#### Question 15

The table shows information about the times for 10 people to complete a task.

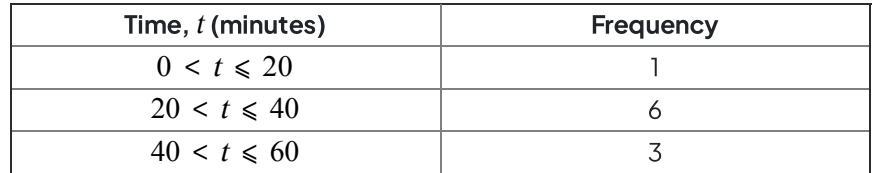

These statements are about the mean and range of the actual times. Tick the correct box for each statement.

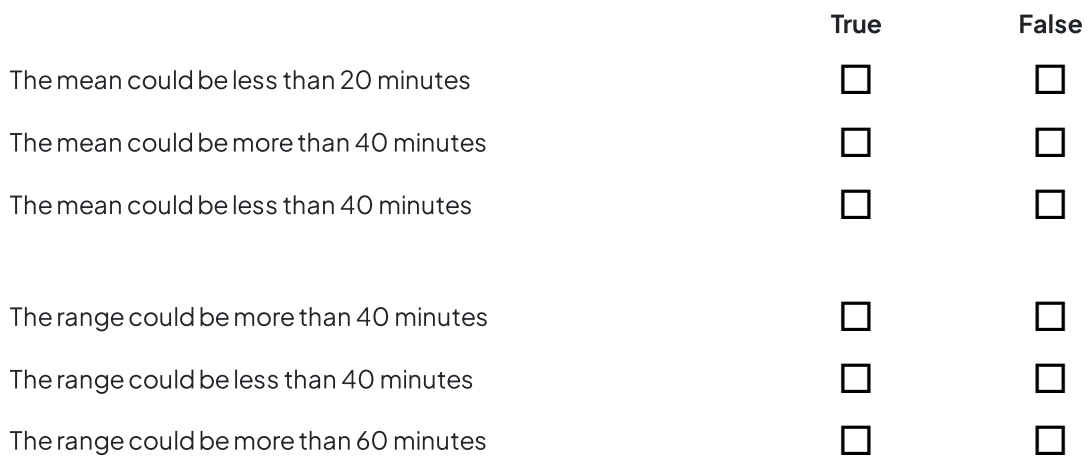

[4marks]

Students in a class took a spelling test.

The diagram shows information about the scores.

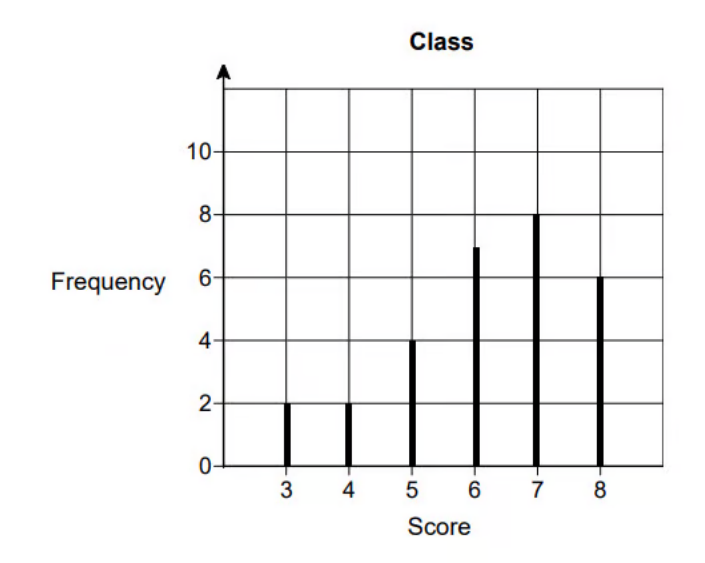

Lucy is one of the 29 students in the class.

Her score was the same as the **median** score for her class.

Work out her score.

[2marks]

#### Question 17

Ping chooses four numbers.

The mode of these four numbers is 8, the range is 7 and the mean is 11.

FindPing's four numbers.

#### Question 18

Jenny played four games of golf. Forthesegames hermodal scorewas 76 andhermean scorewas 75. Her range of scores was 10.

What were her scores for the four games?

[4marks]